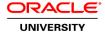

# Oracle SOA Suite 12c: Build Composite Applications

**Duration:** 5 Days

What you will learn

This Oracle SOA Suite 12c: Build Composite Applications training teaches you how to design and develop SOA composite applications for application integration with services. You'll use a Service-Oriented Architecture (SOA) implementation approach.

Learn To:

Create a SOA Composite application using JDeveloper.

Initiate SOA composite applications using the Events Delivery Network.

Test, debug and troubleshoot a SOA composite application.

Apply security policies to service endpoints.

Benefits to You

By taking this course, you'll learn how to integrate your organization's applications into agile, reusable, service-based connectivity to reduce risk and respond faster to business requirements. Become more effective at managing and monitoring a composite application to support your organization's integration roadmap strategy and lower its total cost of ownership.

Oracle JDeveloper 11g Integrated Development Environment

With the Oracle JDeveloper 12c Integrated Development Environment (IDE), you'll learn how to design, develop, deploy and test SOA Composite applications. Composite applications are modeled and developed according to the Service Component Architecture (SCA) specifications.

Secure Interactions Between Services

These applications are comprised of Mediator, BPEL, Business Rules and Human Tasks (Workflow) components. You'll also learn how to secure interactions between services using Oracle Web Services Manager policies.

**Audience** 

Application Developers
Business Analysts
Developer
SOA Architect
Technical Consultant

### **Related Training**

### Required Prerequisites

Knowledge of XML, XML Schema, XSL Transformations and XPath

Knowledge of web service standards, including SOAP and WSDL.

#### **Course Objectives**

Implement Business Rule component with IF-THEN rules and decision tables

Test, debug, and troubleshoot a SOA composite application

Initiate SOA composite applications using the Events Delivery Network

Apply security policies to service endpoints to secure interactions

Implement Human workflow with Human Task components

Describe SOA concepts and related technology

Orchestrate business process flows by using BPEL

Work with Mediator components with routing rules, filters, and transformations

Create a SOA composite application using JDeveloper

## **Course Topics**

#### **Introduction to Service Oriented Architecture**

Describing Service-Oriented Architecture (SOA) Explaining Service Component Architecture

Reviewing of Services and Key Standards

Explaining the Oracle SOA Suite 12c Architecture and Components

Explaining Business Events and the Event Delivery Network

Installing the Oracle SOA Suite 12c Quickstart

## **Getting Started with Composite Applications**

Describing Basic Synchronous and Asynchronous Interaction Patterns

Discussing XSD and Web Services Description Language (WSDL)

Creating a Mediator Component

Defining a Routing Service

Creating XSL and XQuery Transformations with the XSLT Mapper

Introducing Working with Adapters

Creating a File Adapter Service Reference

Examining the composite.xml Source

### **Managing and Monitoring a Composite Application**

Deploying a Composite Application

Versioning Applications
Discussing Application state
Using Configuration Plans
Managing the Life Cycle of a Composite Application
Testing a Composite Application
Managing SOA Applications with JDeveloper
Testing a Composite Application in Enterprise Manager

#### **Working With Data**

Discussing Data Standards
Using Attributes
Introducing XSL Transformations
Using XPath Functions
Using the Mapper in JDeveloper
Testing Transformations
Working with Native Format Data

### Using the JMS and JDBC Adapters

Introducing Binding Components and JCA Adapters
Monitoring Adapters
Discussing JMS Messaging
Discussing Adapters and the WebLogic Application Server
Introducing the Oracle JMS Adapter
Configuring JMS Resources with WebLogic Administration Console
Configuring the JDBC Adapter
Discussing Transactionality

#### Introduction to BPEL

Defining Business Processes and BPEL
Introducing Parts of a BPEL Process
Discussing Variables in a BPEL Process
Using the Sequence and Scope Activities
Using the BPEL Design Editor
Testing a BPEL Process in Enterprise Manager

#### **More BPEL Activities**

Conditional Branching with the If Activity
Processing with the Flow Activity
Parallel and Sequential Looping with the Foreach Activity
Suspending a Process with the Wait Activity
Waiting for a Message with the Pick Activity
Looping with the While Activity
Indexing XML Arrays Dynamically
Examining Structured and Extension BPEL 2.0 Activities

## **Handling Faults in Composite Applications**

Introducing Faults and Fault Handling Options
Managing Faults in Synchronous and Asynchronous Mediators
Returning Faults from Synchronous and Asynchronous BPEL Processes
Throwing Faults in BPEL Processes
Introducing Compensation and Compensation Handlers
Introducing the Fault Management Framework

Configuring Fault Policies

Recovering Faults with Enterprise Manager Fusion Middleware Control

## **Introducing Human Tasks**

Introducing Human Tasks

Creating and Configuring a Human Task in a Composite Application

Adding a Human Task to a BPEL Process

Generating and Deploying Task Display Forms

Using the Worklist Application to View and Act on Task Information

Introducing the Oracle User Messaging Service

Configuring UMS Notification Properties

Sending Notifications to User's Preferred Channel

### **Sharing Functionality**

Using the Design-time Meta Data Services (MDS) Repository to share files

Introducing Templates

Creating and Using Project, Service Component, and Scope Activity Templates

Introducing BPEL Subprocesses

Creating and Using Standalone Subprocesses

Creating and Using Inline Subprocesses

Describing the Differences Between Templates and Subprocesses

## **Using the REST Adapter**

Introducing REST Services

Comparing REST and SOAP Web Services

Creating and Configuring a REST Adapter

## **Introducing Business Rules**

Introducing the Business Rule Component

Describing the Oracle Business Rules Architecture

Creating Rules and Decision Tables with the JDeveloper Rule Editor

**Examining Business Rule Component Files** 

Describing the Role of the Rules SDK

Editing Business Rules at Runtime

#### **Designing and Managing Business Events**

Describing the Event Delivery Network

Creating a Business Event

Publishing an Event

Subscribing to an Event

Managing Events in Oracle Enterprise Manager

## **Testing SOA Composite Applications**

Introducing the Composite Test Framework

**Defining Emulations and Assertions** 

Discussing Test Suites and Test Cases

Testing Initiation of Inbound Messages

Emulating Outbound, Fault, and Callback Messages

**Running Test Cases** 

Examining Results of a Test Run

Using the SOA Debugger to Debug Composite Applications

## **Securing Services and Composite Applications**

Explaining Security for Services

Describing the Fusion Middleware Security Architecture

Attaching Security Policies at Design Time in JDeveloper

Attaching Security Policies Post-Deployment in Enterprise Manager